# Building Java Programs

Chapter 4 Lecture 4-3: Strings, char

**reading: 3.3, 4.3-4.4**

Copyright 2010 by Pearson Education

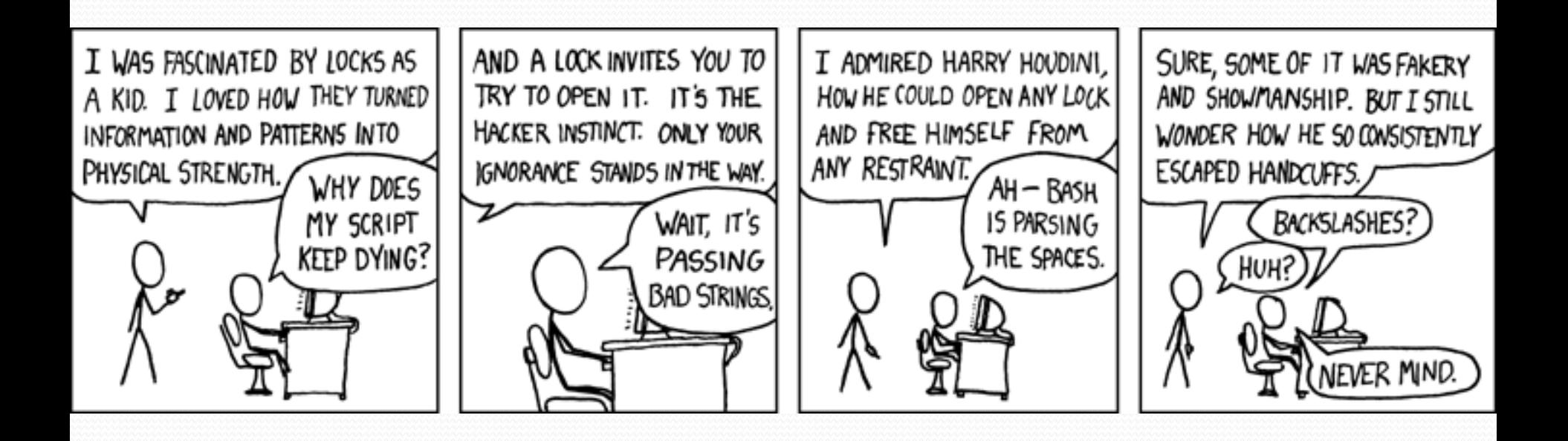

# **Strings**

**string**: An object storing a sequence of text characters.

• Unlike most other objects, a String is not created with new.

```
String name = "text";
String name = expression;
```

```
 Examples:
 String name = "Marla Singer";
 int x = 3;
 int y = 5;
```

```
String point = "(" + x + ", " + y + ")";
```
# Objects (usage)

**object:** An entity that contains data and behavior.

- *data*: variables inside the object
- *behavior*: methods inside the object
	- You interact with the methods; the data is hidden in the object.
	- A **class** is a type of objects.

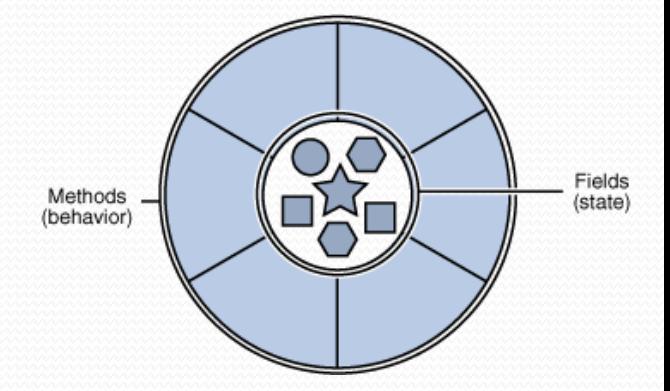

- Constructing (creating) an object: **Type objectName** = new **Type**(**parameters**);
- Calling an object's method: **objectName**.**methodName**(**parameters**);

# Indexes

Characters of a string are numbered with 0-based *indexes*:

String name  $=$  "Ultimate";

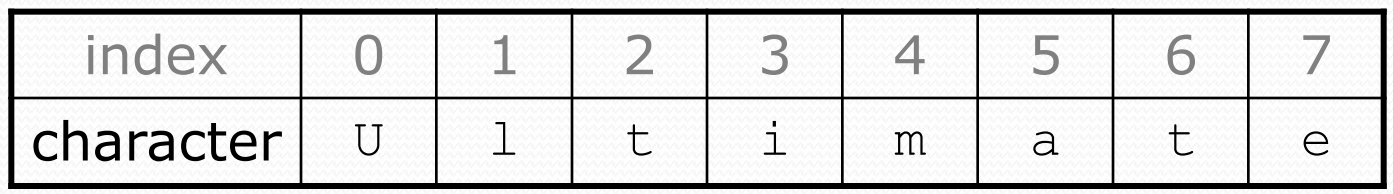

- First character's index : 0
- Last character's index : 1 less than the string's length
- The individual characters are values of type char (seen later)

# String methods

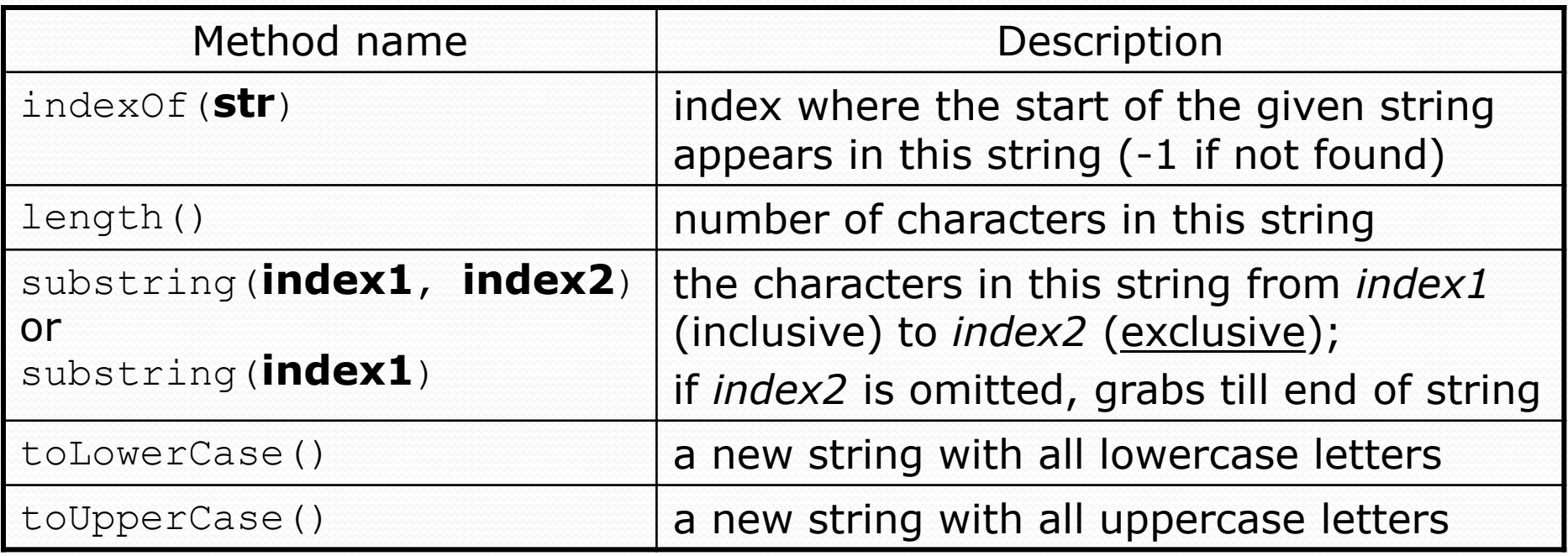

These methods are called using the dot notation:

String starz = "Yeezy & Hova"; System.out.println(**starz.length()**); **// 12**

# String method examples

**// index 012345678901** String s1 = "Stuart Reges"; String s2 = "Marty Stepp";

System.out.println(**s1.length()**); **// 12** System.out.println(**s1.indexOf("e")**); **// 8** System.out.println(**s1.substring(7, 10)**); **// "Reg"**

String s3 = **s2.substring(1, 7);** System.out.println(**s3.toLowerCase()**); **// "arty s"**

### • Given the following string:

**// index 0123456789012345678901** String book = "Building Java Programs";

• How would you extract the word "Java"?

# Modifying strings

 Methods like substring and toLowerCase build and return a new string, rather than modifying the current string.

String s = "Aceyalone"; s.toUpperCase(); System.out.println(s); **// Aceyalone**

To modify a variable's value, you must reassign it:

```
String s = "Aceyalone";
s = s.toUpperCase();
System.out.println(s); // ACEYALONE
```
# Strings as user input

### • Scanner's next method reads a word of input as a String.

```
Scanner console = new Scanner(System.in);
System.out.print("What is your name? ");
String name = console.next();
name = name.totyperCase();
System.out.println(name + " has " + name.length() +" letters and starts with " + name.substring(0, 1));
```
Output: What is your name? **Nas** NAS has 3 letters and starts with N

• The nextLine method reads a line of input as a String.

```
System.out.print("What is your address? ");
String address = console.nextLine();
```
# Strings question

 Write a program that reads two people's first names and suggests a name for their child

#### Example Output:

Parent 1 first name? **Danielle** Parent 2 first name? **John** Child Gender? **f** Suggested baby name: JODANI

Parent 1 first name? **Danielle** Parent 2 first name? **John** Child Gender? **Male** Suggested baby name: DANIJO

# The equals method

### • Objects are compared using a method named equals.

```
Scanner console = new Scanner(System.in);
System.out.print("What is your name? ");
String name = console.next();
if (name.equals("Lance")) {
    System.out.println("Pain is temporary.");
    System.out.println("Quitting lasts forever.");
}
```
• Technically this is a method that returns a value of type boolean, the type used in logical tests.

# String test methods

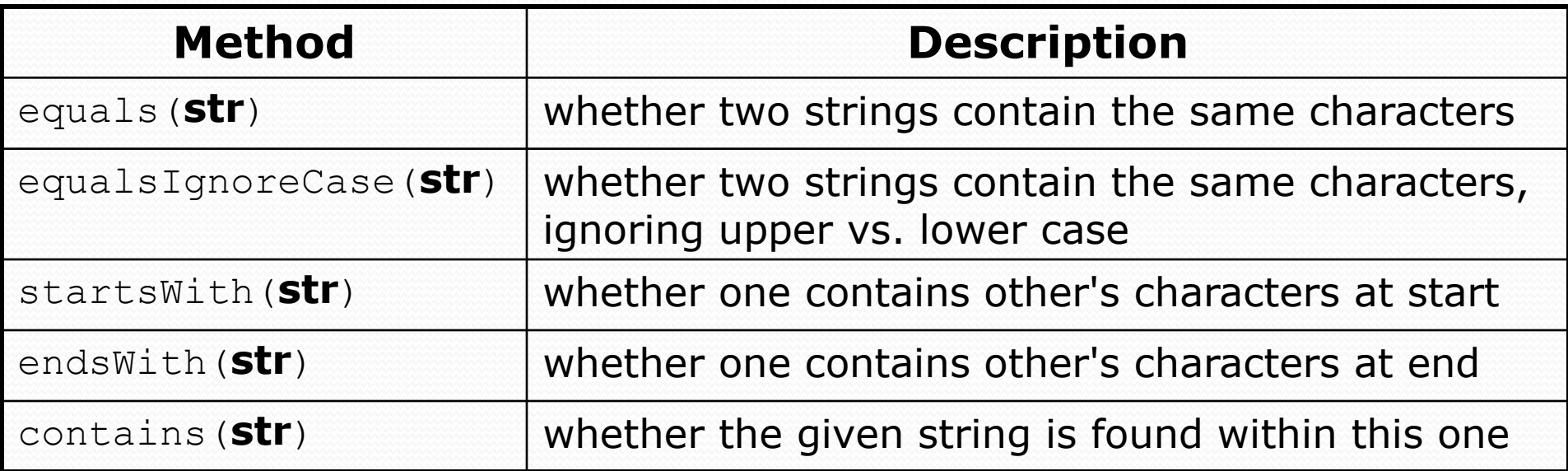

```
String name = console.next();
```

```
if(name.endsWith("Kweli")) {
```
System.out.println("Pay attention, you gotta listen to hear.");

```
} else if(name.equalsIgnoreCase("NaS")) {
```

```
System.out.println("I never sleep 'cause sleep is the cousin of 
                    death.");
```
}

# Type char

- char : A primitive type representing single characters.
	- Each character inside a String is stored as a char value.
	- Literal char values are surrounded with apostrophe (single-quote) marks, such as 'a' or '4' or '\n' or '\''
	- It is legal to have variables, parameters, returns of type char

char letter = 'S'; System.out.println(letter); **// S**

• char values can be concatenated with strings.

```
char initial = 'P';
System.out.println(initial + " Diddy"); // P Diddy
```
# The charAt method

• The chars in a String can be accessed using the charAt method.

```
String food = "cookie";
char firstLetter = food.charAt(0); // 'c'
```

```
System.out.println(firstLetter + " is for " + food);
System.out.println("That's good enough for me!");
```
• You can use a for loop to print or examine each character.

```
String major = "CSE";for (int i = 0; i < major.length(); i++) {
    char c = major.charAt(i);
    System.out.println(c);
}
Output:
\mathcal{C}S
```
E

### char vs. String

- "h" is a String 'h' is a char (the two behave differently)
- String is an object; it contains methods

```
String s = "h";s = s.toUpperCase(); // 'H'
int len = s.length(); // 1
char first = s.charAt(0); // 'H'
```
char is primitive; you can't call methods on it

```
char c = 'h';c = c.toUpperCase(); // ERROR: "cannot be dereferenced"
```
- What is  $s + 1$  ? What is  $c + 1$  ?
- What is  $s + s$  ? What is  $c + c$  ?

### char vs. int

- All char values are assigned numbers internally by the computer, called *ASCII* values.
	- Examples: 'A' is 65, 'B' is 66, '' is 32 'a' is 97, 'b' is 98, '\*' is 42
	- Mixing char and int causes automatic conversion to int.  $\mathbf{a'} + 10$  is 107,  $\mathbf{a'} + \mathbf{a'}$  is 130
	- To convert an int into the equivalent char, type-cast it. (char) ('a' + 2)  $is 'c'$

# Comparing char values

• You can compare char values with relational operators: 'a' < 'b' and 'X' == 'X' and 'Q' != 'q'

• An example that prints the alphabet:

```
for (char c = 'a'; c \leq 'z'; c++) {
    System.out.print(c);
}
```
• You can test the value of a string's character:

String word = console.next(); if (**word.charAt(word.length() - 1) == 's'**) { System.out.println(word + " is plural."); }

# String/char question

- A *Caesar cipher* is a simple encryption where a message is encoded by shifting each letter by a given amount.
	- e.g. with a shift of 3,  $A \rightarrow D$ ,  $H \rightarrow K$ ,  $X \rightarrow A$ , and  $Z \rightarrow C$
- Write a program that reads a message from the user and performs a Caesar cipher on its letters:

Your secret message: **Brad thinks Angelina is cute** Your secret key: 3 The encoded message: eudg wklqnv dqjholqd lv fxwh

# Strings answer 1

**// This program reads a message and a secret key from the user and // encrypts the message using a Caesar cipher, shifting each letter.**

```
import java.util.*;
```
}

...

```
public class SecretMessage {
    public static void main(String[] args) {
        Scanner console = new Scanner (System.in);
```

```
System.out.print("Your secret message: ");
String message = console.nextLine();
message = message.toLowerCase();
```

```
System.out.print("Your secret key: ");
int key = console.nextInt();
```

```
encode(message, key);
```
# Strings answer 2

```
// This method encodes the given text string using a Caesar
// cipher, shifting each letter by the given number of places.
public static void encode(String text, int shift) {
    System.out.print("The encoded message: ");
    for (int i = 0; i < text.length(); i++) {
        char letter = text.charAt(i);
        // shift only letters (leave other characters alone)
        if (letter >= 'a' && letter <= 'z') {
            letter = (char) (letter + shift);
            // may need to wrap around
            if (letter > 'z') {
                letter = (char) (letter - 26);
            } else if (letter < 'a') {
                letter = (char) (letter + 26);
            }
        }
        System.out.print(letter);
    }
    System.out.println();
}
```
}

# Formatting text with printf

System.out.printf("**format string**", **parameters**);

- A format string can contain *placeholders* to insert parameters:
	- %d integer
	- $\bullet$   $\frac{1}{2}$   $\bullet$   $\frac{1}{2}$  real number
	- %s string
		- these placeholders are used instead of + concatenation

### Example:

```
int x = 3;
int y = -17;
System.out.printf("x is %d and y is %d!\n", x, y);
                // x is 3 and y is -17!
```
Copyright 2010 by Pearson Education • printf does not drop to the next line unless you write  $\ln$ 

# printf width

- **W**d integer, **W** characters wide, right-aligned
- %-**W**d integer, **W** characters wide, *left*-aligned
- We real number, **W** characters wide, right-aligned

```
for (int i = 1; i <= 3; i++) {
    for (int j = 1; j \le 10; j++) {
        System.out.printf("%4d", (i * j));
    }
    System.out.println(); // to end the line
}
```
#### Output:

...

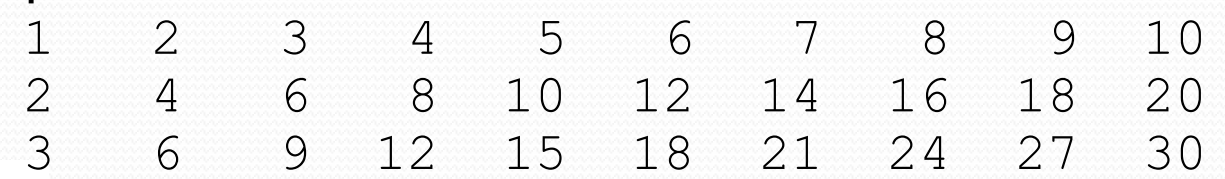

Copyright 2010 by Pearson Education

## printf precision

•  $\frac{1}{2}$ . **D** find **real number, rounded to <b>D** digits after decimal

- %**W**.**D**f real number, **W** chars wide, **D** digits after decimal
- %-**W**.**D**f real number, **W** wide (left-align), **D** after decimal

double  $qpa = 3.253764;$ System.out.printf("your GPA is **%.1f**\n", gpa); System.out.printf("more precisely: **%8.3f**\n", gpa);

Output:

your GPA is 3.3 more precisely: 3.254 8 3

# printf question

• Modify our Receipt program to better format its output.

Display results in the format below, with 2 digits after .

### Example log of execution:

How many people ate? **4** Person #1: How much did your dinner cost? **20.00** Person #2: How much did your dinner cost? **15** Person #3: How much did your dinner cost? **25.0** Person #4: How much did your dinner cost? **10.00**

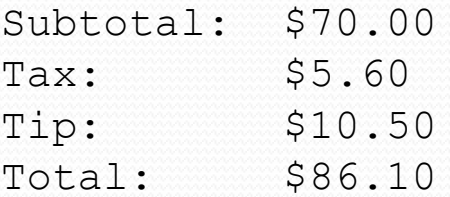

# printf answer (partial)

**// Calculates total owed, assuming 8% tax and 15% tip** public static void results(double subtotal) { double tax = subtotal  $*$  .08; double tip = subtotal  $*$  .15; double total = subtotal + tax + tip;

// System.out.println("Subtotal: \$" + subtotal); // System.out.println("Tax: \$" + tax); // System.out.println("Tip: \$" + tip); // System.out.println("Total: \$" + total);

**System.out.printf("Subtotal: \$%.2f\n", subtotal); System.out.printf("Tax: \$%.2f\n", tax); System.out.printf("Tip: \$%.2f\n", tip); System.out.printf("Total: \$%.2f\n", total);**

...

}

}